# Получение информации о лекарственной непереносимости

Запрос

## Адрес запроса

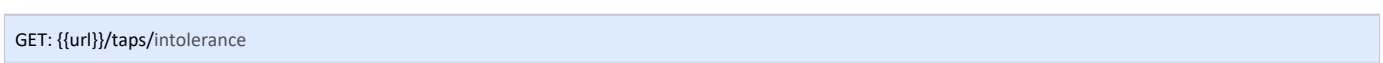

#### Заголовки запроса

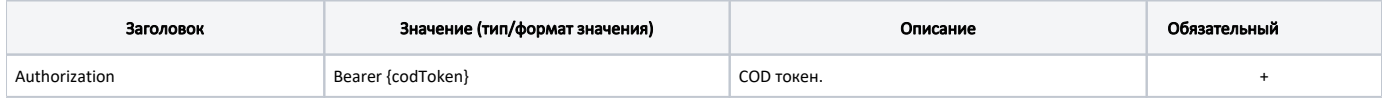

## Ответ сервера

В случае успешного выполнения сервер вернет массив объектов Intolerance в формате JSON

Каждый объект Intolerance содержит следующие поля:

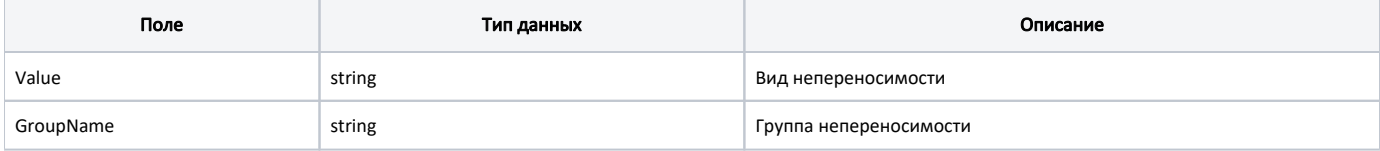

#### Пример ответа

```
\{"value": "value",
   "groupName": "groupName"
\}
```
# Возможные ошибки

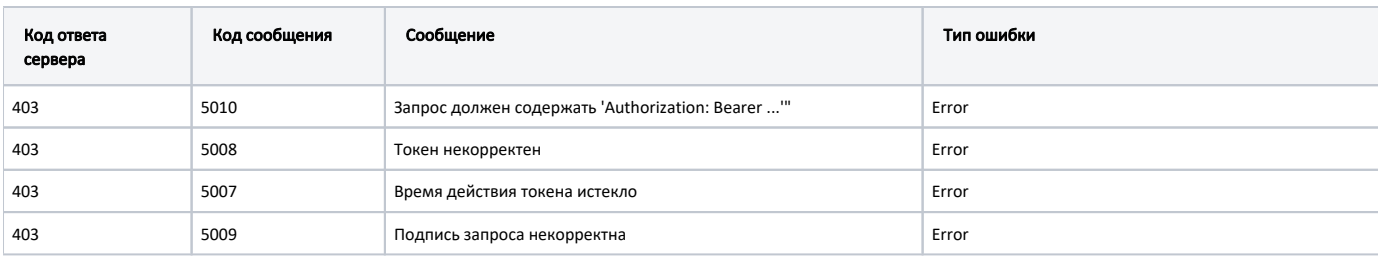

В случае возникновения ошибок будет возвращен стандартный ответ сервера;